Espace pédagogique de l'académie de Poitiers > Odyssée : Histoire Géographie EMC > [https://ww2.ac-poitiers.fr/hist\\_geo/spip.php?article1312](https://ww2.ac-poitiers.fr/hist_geo/spip.php?article1312) - Auteur : Mathias Lachenal

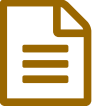

# Habiter Sao Paulo : utiliser Google earth en classe

Sixième - Activité pédagogique - TICE

# *Descriptif :*

Quelques repères afin d'utiliser "Google Earth" et sa fonctionnalité "Street View" dans une leçon consacrée à Sao Paulo (Habiter la ville). Découverte de rues de favelas et approche de quartiers résidentiels fermés. Réalisation d'un croquis à partir d'une image satellite.

*Sommaire :*

- Habiter à Sao Paulo
- Quelques repères et captures d'images pour le cours
- Réalisation d'un croquis à partir d'une image satellite

L'article proposé ici n'est pas à proprement parler une activité pédagogique, mais plutôt une proposition d'une série de ressources disponibles via Google Earth pour construire une activité pédagogique. Une spécificité de Sao Paulo est l'étendue des quartiers populaires de type "favela" aux paysages et aux aménagements caractéristiques ; une autre est la grande promiscuité entre les quartiers aisés et les quartiers les plus pauvres. L'article proposé ici n'aborde que ces deux aspects de la ville.

## Habiter à Sao Paulo

- Dans le cadre du chapitre Habiter la ville du programme de sixième, deux études de cas doivent être réalisées. Sao Paulo peut ainsi faire l'objet d'une étude de deux heures : la ville permet d'aborder les notions de **favela/bidonvilles**, de **mégapole**, d'**étalement urbain**, de **ségrégation socio-spatiale**.
- Dans le cadre du programme, il est demandé d'insister sur la description de **paysage** et sur la réalisation de **croquis** simples : "Google Earth" permet par sa fonctionnalité "Street View" l'immersion dans les rues de ville, et par ses images aériennes et satellites une vision plus globale de la ville et de ses quartiers.

## Quelques repères et captures d'images pour le cours

Toutes les photographies proposées sont extraites de Google Street View. Les captures d'écran ont été réalisées aux lieux indiqués par les repères .kmz proposés dans l'article.

## Paraisopolis

site de [l'université](http://www.unicaen.fr/recherche/mrsh/forge/1264) de Caen C

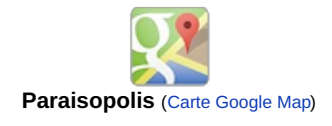

- La favela de Paraisopolis jouxte les luxueux immeubles du quartier chic de Morumbi, comme le révèle la célèbre photographie de Tuca [Vieira](http://www.tucavieira.com.br/default.asp?ReferenciaCor=1&ID_Categoria=28&Alinhar=1&Idioma=&Imagem=2) C
- liens Google Earth

La favela de [Paraisopolis](https://ww2.ac-poitiers.fr/hist_geo/sites/hist_geo/IMG/kmz/La_favela_de_Paraisopolis_au_coeur_des_quartiers_aises_de_Morumbi.kmz) (Google Earth Placemark File de 723 octets)

au coeur des quartiers aisés de Morumbi

**P** Point de vue de [street](https://ww2.ac-poitiers.fr/hist_geo/sites/hist_geo/IMG/kmz/Point_de_vue_street_view.kmz) view (Google Earth Placemark File de 802 octets)

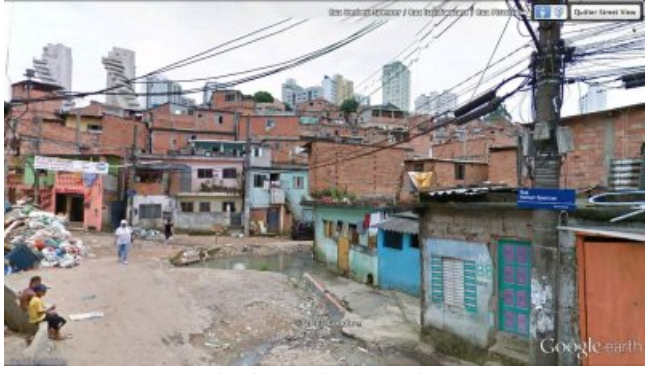

Point de vue de Street View.

- Le point de vue "Street View" permet d'analyser précisément le paysage et les aménagements d'une favela. On peut noter :
	- l'autoconstruction en briques brutes ;
	- les problèmes d'entretien des rues, d'assainissement, de ramassage des déchets ;
	- la localisation du quartier dans les espaces délaissés par l'urbanisation légale (pentes, parcs) ;
	- le raccordement illégal au réseau d'électricité ET l'existence de ce réseau dans ce quartier, ainsi que la présence de cabines téléphoniques ;
	- la présence d'un petit commerce de proximité,

 la présence humaine relativement importante dans les rues de ce quartier pourtant résidentiel (signe d'un fort taux de chômage ?) ...

 De l'autre côté de la résidence aux "balcons-piscines" se trouve une entrée sécurisée : On remarque le portail, les murs, le gardien et la caméra de vidéosurveillance à droite de l'image.

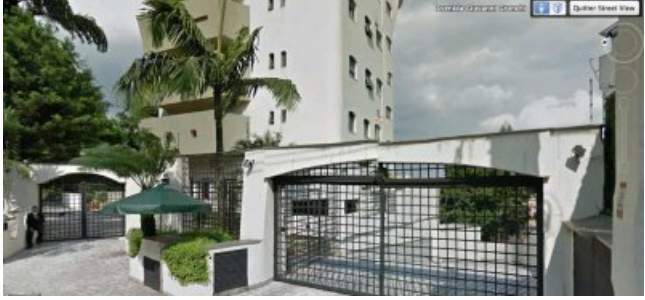

Entrée sécurisée - point de vue de Street View.

#### Jardim Angela

- La favela de Jardim Angela se trouve en périphérie de la ville. Elle est surtout intéressante pour l'enseignant par sa superficie (une véritable ville informelle).
- Ce quartier a aussi fait l'objet d'un film de la collection "diversité du développement" intitulé "Un paysage urbain d'Amérique latine : une ville au Brésil" (Benoît Théau © Orcades, CRDP Poitou-Charentes, 2000). Ce petit film présente la vie quotidienne dans la favela et permet d'en aborder de nombreux aspects : l'autoconstruction illégale des maisons, le chômage et la délinquance, ou encore la mise à disposition par la municipalité des services de bases (eau, éclairage urbain, égouts...). Il est ainsi possible de coupler la projection du film avec une plongée via Google Street View dans les rues de la favela. Ceci permettra de plus de localiser précisément Jardim Angela en périphérie de la ville de Sao Paulo, afin d'aborder les formes de l'étalement urbain.
- Repères Google Earth

La favela de Jardim [Angela](https://ww2.ac-poitiers.fr/hist_geo/sites/hist_geo/IMG/kmz/La_favela_de_Jardim_Angela-_Point_de_vue_Street_view-.kmz) (Google Earth Placemark File de 908 octets) point de vue de Street view

#### Alphaville

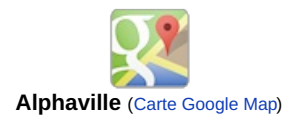

Alphaville est une ville nouvelle créée en périphérie de Sao Paulo, constituée d'une série de quartiers résidentiels fermés (numérotés Alphaville 0, 1, 2,...) regroupés autour d'un centre industriel, universitaire et commercial.

Aujourd'hui cette ville a été rattrapée par la nappe d'urbanisation informelle de Sao Paulo : son étude permet de nouveau d'aborder la promiscuité entre quartiers riches et quartiers pauvres.

#### Un article dans [Libération](http://www.liberation.fr/monde/2012/04/27/alphaville-favela-fric_814871) C'

- L'étude peut se construire plus précisément à partir du quartier "Res Tambore", qui est à la fois le plus aisé et le plus proche des favelas.
- Dans un premier temps, grâce aux images aériennes et satellites, les deux quartiers qui se font face peuvent être comparés (taille des maisons, des jardins, des rues...).

environs [d'Alphaville](https://ww2.ac-poitiers.fr/hist_geo/sites/hist_geo/IMG/kmz/Deux_formes_de_l_etalement_urbain_aux_environs_d_Alphaville-.kmz) (Google Earth Placemark File de 791 octets) deux formes d'étalement urbain

Cette étude peut être complétée par une plongée dans la favela

favela près [d'Alphaville](https://ww2.ac-poitiers.fr/hist_geo/sites/hist_geo/IMG/kmz/Point_de_vue_street_view-_favela_prox_Alphaville.kmz) (Google Earth Placemark File de 803 octets) point de vue de Street view

- Dans un deuxième temps il est possible d'étudier les aménagements qui séparent les deux quartiers :
- Les murs
- **[Alphaville](https://ww2.ac-poitiers.fr/hist_geo/sites/hist_geo/IMG/kmz/Point_de_vue_Street_View_Alphaville.kmz)** (Google Earth Placemark File de 796 octets) point de vue de Street view

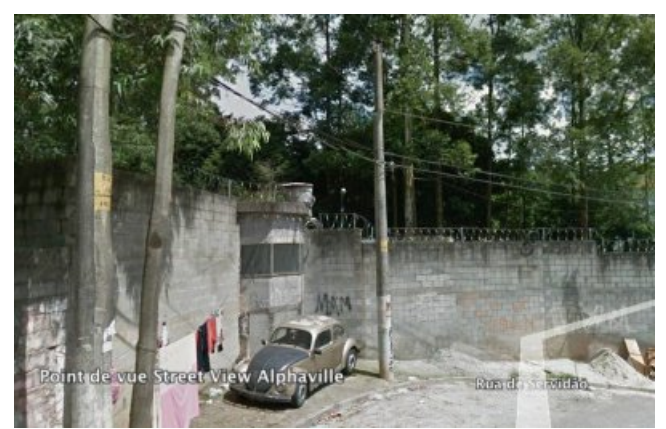

Les murs - point de vue de Street View

 Les points de contrôle : La "porte d'entrée" du quartier d'Alphaville est plus intéressante que celle de Res Tambore. Trois files distinctes de véhicules sont visibles : visiteurs, résidents et personnels de service.

- **[Tambore](https://ww2.ac-poitiers.fr/hist_geo/sites/hist_geo/IMG/kmz/La_porte_d_entree_de_la_residence_fermee_Res_tambore.kmz)** (Google Earth Placemark File de 723 octets) la porte d'entrée d'une résidence fermée
- **[Alphaville](https://ww2.ac-poitiers.fr/hist_geo/sites/hist_geo/IMG/kmz/Entree_d_Alphaville_0-_.kmz)** (Google Earth Placemark File de 796 octets) l'entrée dans Alphaville

## Réalisation d'un croquis à partir d'une image satellite

- L'étude de Sao Paulo se prête bien à la réalisation de croquis à partir des vues aériennes/satellites de la ville.
- Un croquis très parlant peut être réalisé à partir de la vue aérienne de Paraisopolis.
- Le croquis proposé ici est élaboré à partir d'Alphaville : il est possible d'adapter le nombre d'éléments de paysage identifiés au niveau de la classe.

L'exercice le plus simple consiste à repérer les différents quartiers (Gated community, favela, zones commerciales et industrielles) et à les distinguer de l'espace non bâti et des voies de communications. Il est ensuite possible de souligner les aménagements qui séparent les différents quartiers : murs, points de contrôles.

Enfin il est possible de faire apparaître la dynamique de l'étalement urbain.

Fond de croquis [Alphaville.](https://ww2.ac-poitiers.fr/hist_geo/sites/hist_geo/IMG/odt/contraste_saopaulo.odt) (OpenDocument Text de 11.5 ko) fiche pour l'élève

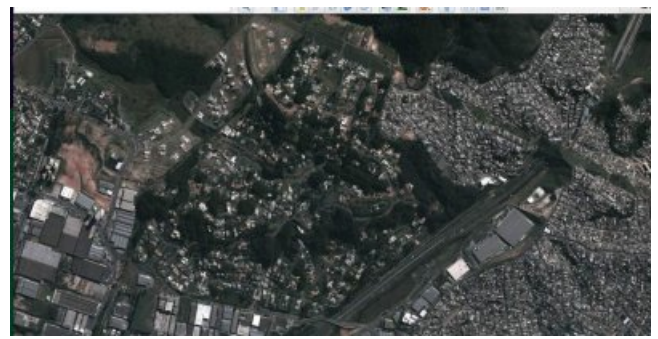

Étalement urbain - vue Google Earth.

Pour prolonger :

- ▶ Documentation photographique ; Le Brésil, changement de cap, 2005, n°8042
- Documentation photographique ; Amérique latine, les défis de l'émergence, 2012, n°8089

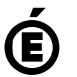

Académie<br> **Académie de Poitiers** Avertissement : ce document est la reprise au format pdf d'un article proposé sur l'espace pédagogique de l'académie de Poitiers. Il ne peut en aucun cas être proposé au téléchargement ou à la consultation depuis un autre site.